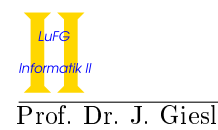

Prof. Dr. J. Giesl C. Aschermann, F. Frohn, J. Hensel, T. Ströder aa

# Präsenzübung Programmierung WS 2014/2015

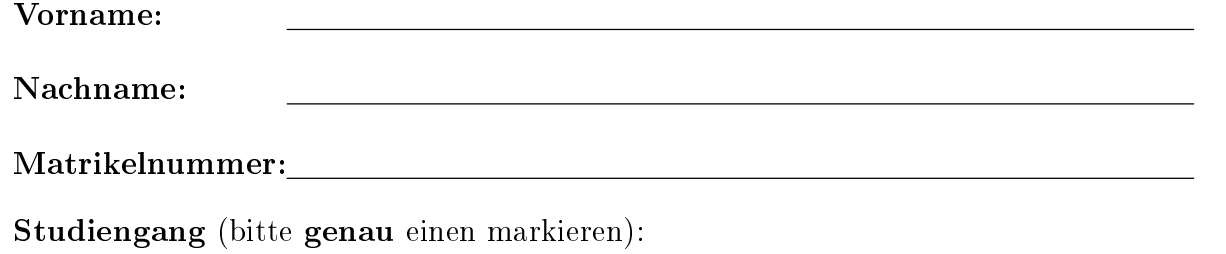

- 
- Informatik Bachelor Mathematik Bachelor
- 

◦ Informatik Lehramt (Bachelor) ◦ Informatik Lehramt (Staatsexamen)

◦ Sonstiges:

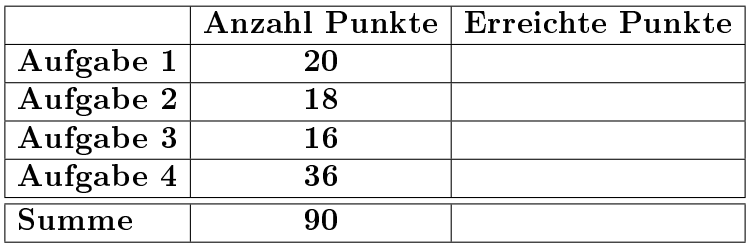

## Allgemeine Hinweise:

- Auf alle Blätter (inklusive zusätzliche Blätter) müssen Sie Ihren Vornamen, Ihren Nachnamen und Ihre Matrikelnummer schreiben.
- Geben Sie Ihre Antworten in lesbarer und verständlicher Form an.
- Schreiben Sie mit dokumentenechten Stiften, nicht mit roten oder grünen Stiften und nicht mit Bleistiften.
- Bitte beantworten Sie die Aufgaben auf den Aufgabenblättern (benutzen Sie auch die Rückseiten).
- Geben Sie für jede Aufgabe maximal eine Lösung an. Streichen Sie alles andere durch. Andernfalls werden alle Lösungen der Aufgabe mit 0 Punkten bewertet.
- Werden Täuschungsversuche beobachtet, so wird die Übung mit 0 Punkten bewertet.
- Geben Sie am Ende der Übung alle Blätter zusammen mit den Aufgabenblättern ab.

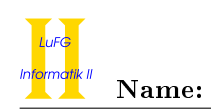

## Aufgabe 1 (Programmanalyse):  $(14 + 6 = 20 \text{ Punkte})$

a) Geben Sie die Ausgabe des Programms für den Aufruf java M an. Tragen Sie hierzu jeweils die ausgegebenen Zeichen in die markierten Stellen hinter "OUT:" ein.

```
public class A {
   public int x = 2;
   public A () {
       this.x++;}
   public A(int x) {
       this. x += x;
    }
   public void f (double x) {
       this x = (int) (x + B, y);
   }
}
                                       public class B extends A {
                                           public static double y = 3;
                                           public double x = 0;
                                           public B (double x) {
                                               y + + ;
                                           }
                                           public void f(int y) {
                                               this. x = y * 2;B \cdot y = 0;}
                                           public void f (double y) {
                                               this. x = 2 * y + B. y;}
                                       }
public class M {
   public static void main (String [] args) {
       A a = new A((int) B.y);System.out.println(a.x); // OUT: [ ]
       B b = new B(2);
       System.out.println(b.x + " " + B.y); // OUT: [ ] [ ]
       A \tZ = b:
       System.out.println(z.x); // OUT: [ ]
       z.f(-5.0);
       System.out.println(b x + " " + z.x); // OUT: [ ] [ ]
       z.f(-6);System.out.println(b.x + " " + B.y); // OUT: [ ] [ ]
   }
}
```
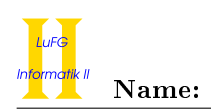

b) Wir schreiben zusätzlich zu A und B eine neue Klasse C. Welche drei Fehler treten beim Compilieren auf? Begründen Sie Ihre Antwort kurz.

```
1 import java . util .*;
2
3 public class C extends B {
4
5 private int z = 42;
6
7 public void f ( LinkedList < Integer > integers ) {
8 integers.addFirst (B.z);
9 }
10
11 public static void main (String [] args) {
12 C c = new C();
13 List < Integer > list = new LinkedList < > < ();
14 c.f (list);
15 }
16 }
```
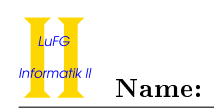

## Aufgabe 2 (Hoare-Kalkül):  $(15 + 3 = 18 \text{ Punkte})$

Gegeben sei folgendes Java-Programm P, das zu zwei Eingaben  $x = a$  und  $y = b$  den Wert  $|a - b|$  berechnet.

```
\langle x = a \wedge y = b \rangle (Vorbedingung)
res = 0:
while (x := y) {
    if (x > y) {
        x = x - 1;} else {
        y = y - 1;}
    res = res + 1;
}
\langle \text{res} = |a - b| \rangle (Nachbedingung)
```
a) Vervollständigen Sie die Verifikation des Algorithmus P auf der folgenden Seite im Hoare-Kalkül, indem Sie die unterstrichenen Teile ergänzen. Hierbei dürfen zwei Zusicherungen nur dann direkt untereinander stehen, wenn die untere aus der oberen folgt. Hinter einer Programmanweisung darf nur eine Zusicherung stehen, wenn dies aus einer Regel des Hoare-Kalküls folgt.

### Hinweise:

und

• Für alle  $x, y \in \mathbb{Z}$  gilt:

$$
f_{\rm{max}}
$$

 $x \neq y \wedge \neg(x > y) \implies |x - (y - 1)| = |x - y| - 1.$ 

 $x > y \implies |(x-1) - y| = |x - y| - 1$ 

Achtung: Falls lediglich  $x \geq y$  bzw.  $x \leq y$  gilt, gelten beide Gleichungen nicht im Allgemeinen.

- Sie dürfen beliebig viele Zusicherungs-Zeilen ergänzen oder streichen. In der Musterlösung werden allerdings genau die angegebenen Zusicherungen benutzt.
- Bedenken Sie, dass die Regeln des Kalküls syntaktisch sind, weshalb Sie semantische Änderungen (beispielsweise von  $x+1 = y+1$  zu  $x = y$ ) nur unter Zuhilfenahme der Konsequenzregeln vornehmen dürfen. Klammern dürfen und müssen Sie jedoch eventuell bei der Anwendung der Zuweisungsregel setzen.
- Es empfiehlt sich oft, bei der Erstellung der Zusicherungen in der Schleife von unten (d. h. von der Nachbedingung aus) vorzugehen.

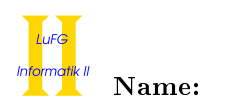

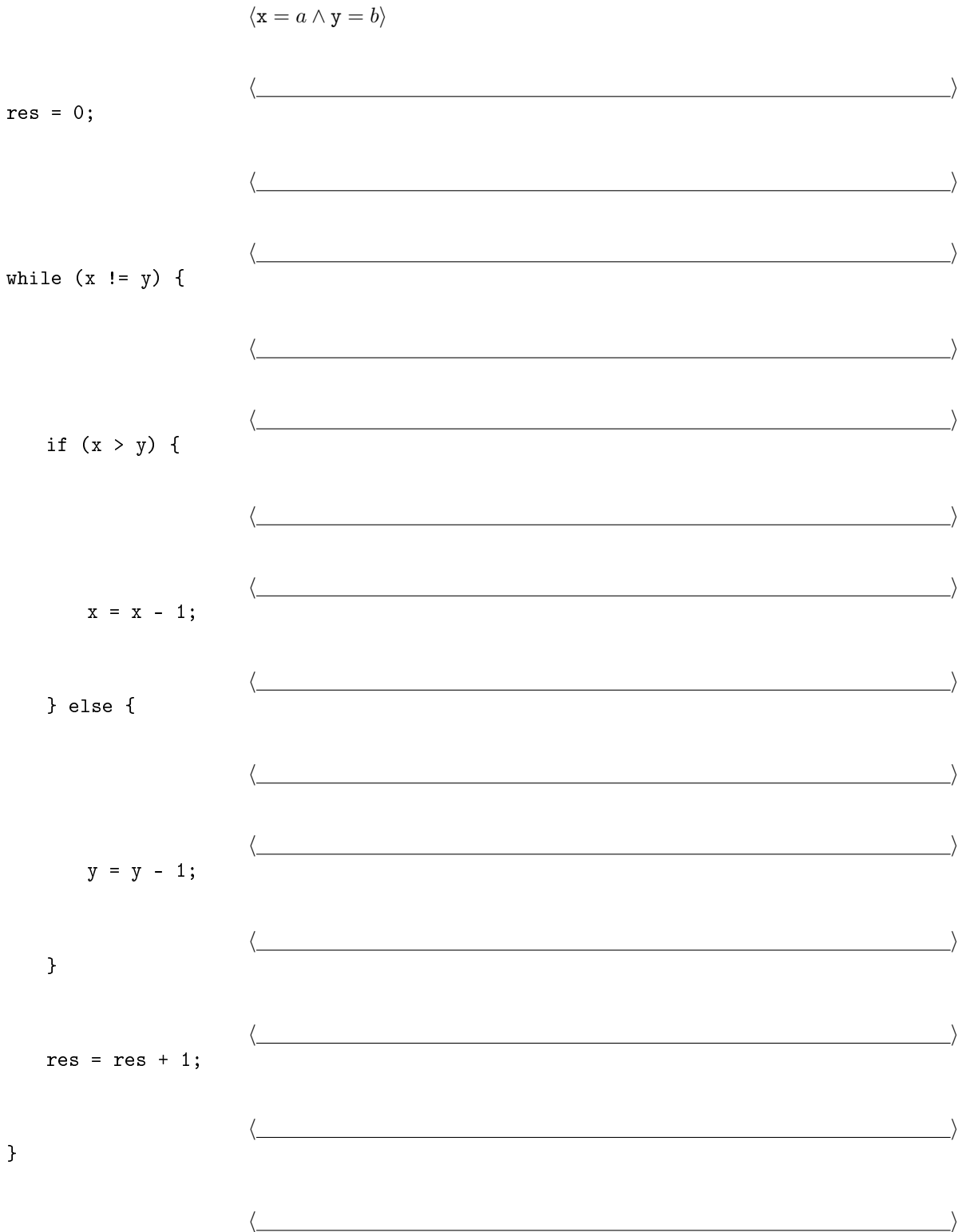

 $\langle \text{res} = |a - b| \rangle$ 

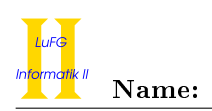

b) Geben Sie eine gültige Variante an, mit deren Hilfe die Terminierung des Algorithmus P bewiesen werden kann. Sie brauchen den eigentlichen Terminierungsbeweis nicht durchzuführen - die Angabe einer geeigneten Variante für die while-Schleife genügt.

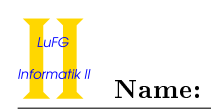

## Aufgabe 3 (Klassenhierarchie):  $(7 + 9 = 16$  Punkte)

Ziel dieser Aufgabe ist die Erstellung einer Hierarchie zur Verwaltung von "Häusern, die Verrückte machen"  $(HDVM)^1$  $(HDVM)^1$ .

- Ein HDVM enthält eine Reihe (d.h. ein Array) von beliebig vielen Sachbearbeitern.
- Jeder Sachbearbeiter kann genau eine Sorte Formulare ausstellen. Dazu stellt er die Methode Formular formularAustellen() zur Verfügung.
- Jeder Sachbearbeiter kann zu diesem Zweck nach dem Namen des Antragstellers fragen. Dazu stellt er die Methode String nameErfragen() zur Verfügung.
- Bürodrachen sind Sachbearbeiter, die besonders laut und unfreundlich reden (dazu implementieren sie ebenfalls die Methode String nameErfragen()).
- Manche Formulare sind Passierscheine. In dem Fall ist die Nummer des Passierscheins von Interesse.
- Rundschreiben sind Formulare, in denen ein anderes (angehängtes) Formular beschrieben wird. Bei ihnen ist das angehängte Formular von Interesse.
- Alle Formulare haben eine offizielle Bezeichnung, welche in einem Attribut String bezeichnung gespeichert wird, sowie eine Get-Methode (d.h. einen Selektor) für dieses Attribut.
- Es gibt keine anderen Formulare als Passierscheine und Rundschreiben.
- a) Entwerfen Sie unter Berücksichtigung der Prinzipien der Datenkapselung eine geeignete Klassenhierarchie für die oben aufgelisteten Sachverhalte. Notieren Sie keine Konstruktoren oder Selektoren. Sie müssen nicht markieren, ob Attribute final sein sollen. Achten Sie darauf, dass gemeinsame Merkmale in Oberklassen bzw. Interfaces zusammengefasst werden und markieren Sie alle Klassen als abstrakt, bei denen dies sinnvoll ist.

Verwenden Sie hierbei die folgende Notation:

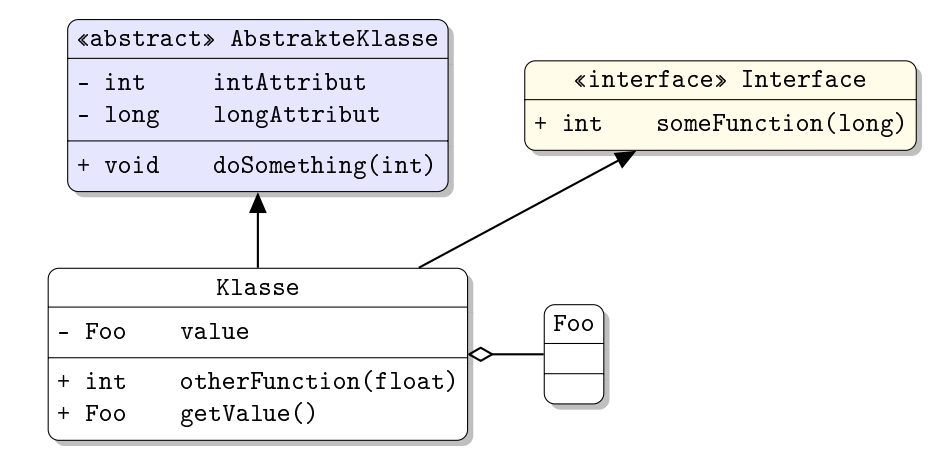

Eine Klasse wird hier durch einen Kasten beschrieben, in dem der Name der Klasse sowie Attribute und Methoden in einzelnen Abschnitten beschrieben werden. Weiterhin bedeutet der Pfeil  $B \rightarrow A$ , dass A die Oberklasse von B ist (also class B extends A bzw. class B implements A, falls A ein Interface ist). Der Pfeil  $B \ll A$  bedeutet, dass A ein Objekt vom Typ B benutzt. Benutzen Sie -, um private abzukürzen, und + für alle anderen Sichtbarkeiten (wie z. B. public). Fügen Sie Ihrem Diagramm keine Kästen für vordefinierte Klassen wie String hinzu.

<span id="page-6-0"></span><sup>1</sup>vgl. Asterix erobert Rom

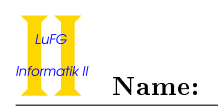

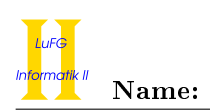

b) Schreiben Sie eine Java-Methode mit der folgenden Signatur:

```
public static Sachbearbeiter zustaendigenFinden(
    Sachbearbeiter[] sachbearbeiterArray,
    String beschreibung
)
```
Diese Methode soll einen Sachbearbeiter aus dem Array sachbearbeiterArray zurückgeben, der Formulare mit der übergebenen Beschreibung beschreibung ausstellt. Ist kein solcher Sachbearbeiter vorhanden, soll null zurückgegeben werden. Wenn sowohl Bürodrachen als auch normale Sachbearbeiter ein solches Formular ausstellen, soll immer ein normaler Sachbearbeiter zurückgegeben werden (niemand möchte zu den Bürodrachen). Unter den dann zur Auswahl stehenden Sachbearbeitern soll immer der erste Sachbearbeiter im Array ausgegeben werden.

Nehmen Sie dazu an, dass das übergebene Array sachbearbeiterArray nicht null ist. Ein Sachbearbeiter selbst kann hingegen durchaus eine null sein.

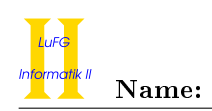

Aufgabe 4 (Listen in Java):  $(7 + 7 + 3 + 3 + 8 + 8 = 36$  Punkte)

Die Klasse List dient zur Repräsentation von zyklischen Listen. Sie verfügt über ein Attribut head, welches auf das erste Listenelement verweist. Jedes Listenelement wird als Objekt der Klasse Element dargestellt und enthält einen Wert vom Typ int (Attribut value) und einen Verweis auf den direkten Nachfolger (Attribut next). Die Klassen List und Element sind im gleichen Paket.

Die leere Liste ist eine Instanz der Klasse List, deren Attribut head den Wert null hat. Da es sich um eine zyklische Liste handelt, ist der Nachfolger des letzten Listenelements das erste Listenelement, wenn die Liste nicht leer ist.

```
public class List {
  Element head = null;
}
public class Element {
  int value ;
  Element next ;
}
```
In der folgenden Grak ist dargestellt, wie eine Liste mit den Werten 42, 23, 5 mit der Klasse List repräsentiert wird.

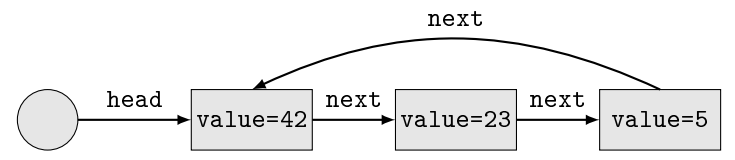

Objekte der Klasse List sind als Kreise und Objekte der Klasse Element sind als Rechtecke dargestellt. Sie dürfen in allen Teilaufgaben beliebige Hilfsmethoden zu den Klassen List und Element hinzufügen. Wenn Sie von dieser Möglichkeit Gebrauch machen, müssen Sie eindeutig kennzeichnen, welche Hilfsmethoden zu welchen Klassen gehören.

a) Implementieren Sie die Methode Element last() in der Klasse List. Diese Methode gibt das letzte Element der Liste zurück. Wenn die Liste leer ist, wird null zurückgegeben. Verwenden Sie zur Lösung dieser Teilaufgabe keine Rekursion!

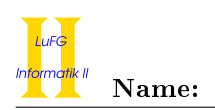

b) Implementieren Sie die Methode void add(int i) in der Klasse List. Diese Methode fügt den Wert i am Ende der Liste ein. Dabei soll keine neue Liste erzeugt werden. Stattdessen muss die aktuelle Liste entsprechend verändert werden. Selbstverständlich muss die Liste nach dem Ausführen der Methode add immer noch zyklisch sein.

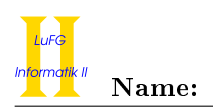

c) Passen Sie die Deklarationen der Klassen List und Element so an, dass beliebige Objekte gleichen Typs als Werte gespeichert werden können. Erweitern Sie die Klassen zu diesem Zweck um einen generischen Typparameter T, der den Typ der in der Liste gespeicherten Werte angibt.

Es ist nicht notwendig, die Methoden last oder add anzupassen!

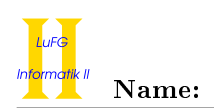

d) Wir geben das folgende Interface vor:

```
public interface Updater<T> {
  T update (T value);
}
```
Schreiben Sie eine nicht-abstrakte Klasse Doubler, welche das Interface Updater<Integer> implementiert. Die Methode update in der Klasse Doubler soll für eine Zahl  $x$  als Eingabe die Zahl  $2 \cdot x$  als Ergebnis zurückgeben.

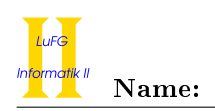

e) Implementieren Sie die Methode void apply(Updater<T> updater) in der Klasse List<T>. Die Methode ersetzt die Werte der aktuellen Liste mit Hilfe des übergebenen Updater-Objekts. Hierbei wird jedes value-Attribut mit dem Wert überschrieben, den die update-Methode des Arguments zurückgibt, wenn man den ursprünglichen Wert des value-Attributs als Eingabe übergibt.

Wenn a.apply(new Doubler()) für die Integer-Liste a mit den Werten 42, 23, 5 aufgerufen wird, enthält diese also anschließend die Werte 84, 46, 10.

Gehen Sie davon aus, dass das updater-Argument nie null ist.

Verwenden Sie zur Lösung dieser Teilaufgabe keine Schleifen!

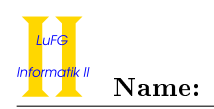

f) Dem Josephus-Problem liegt folgende Situation zugrunde: n Objekte werden im Kreis angeordnet. Dann wird reihum jedes x-te Objekt entfernt, wobei der Kreis jedes Mal wieder geschlossen wird, bis nur noch ein Objekt übrig bleibt. Dieses Objekt nennen wir das Josephus-Element.

Als Beispiel betrachten wir die Zahlen von 1 bis 5 und entfernen jedes zweite Objekt. Dann werden nacheinander die Zahlen 2, 4, 1 und 5 entfernt, sodass die Zahl 3 übrig bleibt und damit das Josephus-Element ist.

Schreiben Sie eine Methode T josephus(int x) in der Klasse List<T>, welche das Josephus-Element der aktuellen Liste zurückliefert, wenn jedes x-te Element entfernt wird. Die aktuelle Liste darf dabei verändert werden. Sie dürfen annehmen, dass die Liste nicht leer und  $x > 0$  ist.